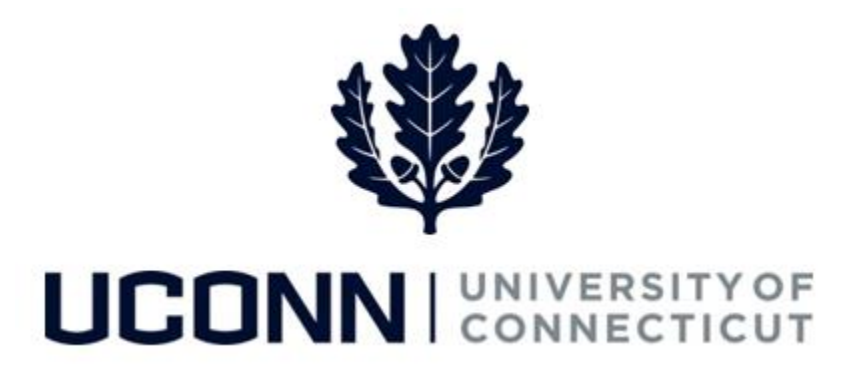

## **University of Connecticut**

## Entering Time on Behalf of an Employee

**Overview** This job aid instructs timekeepers, or supervisors, the steps necessary to enter time on a timesheet on behalf of an employee.

## **Process Steps**

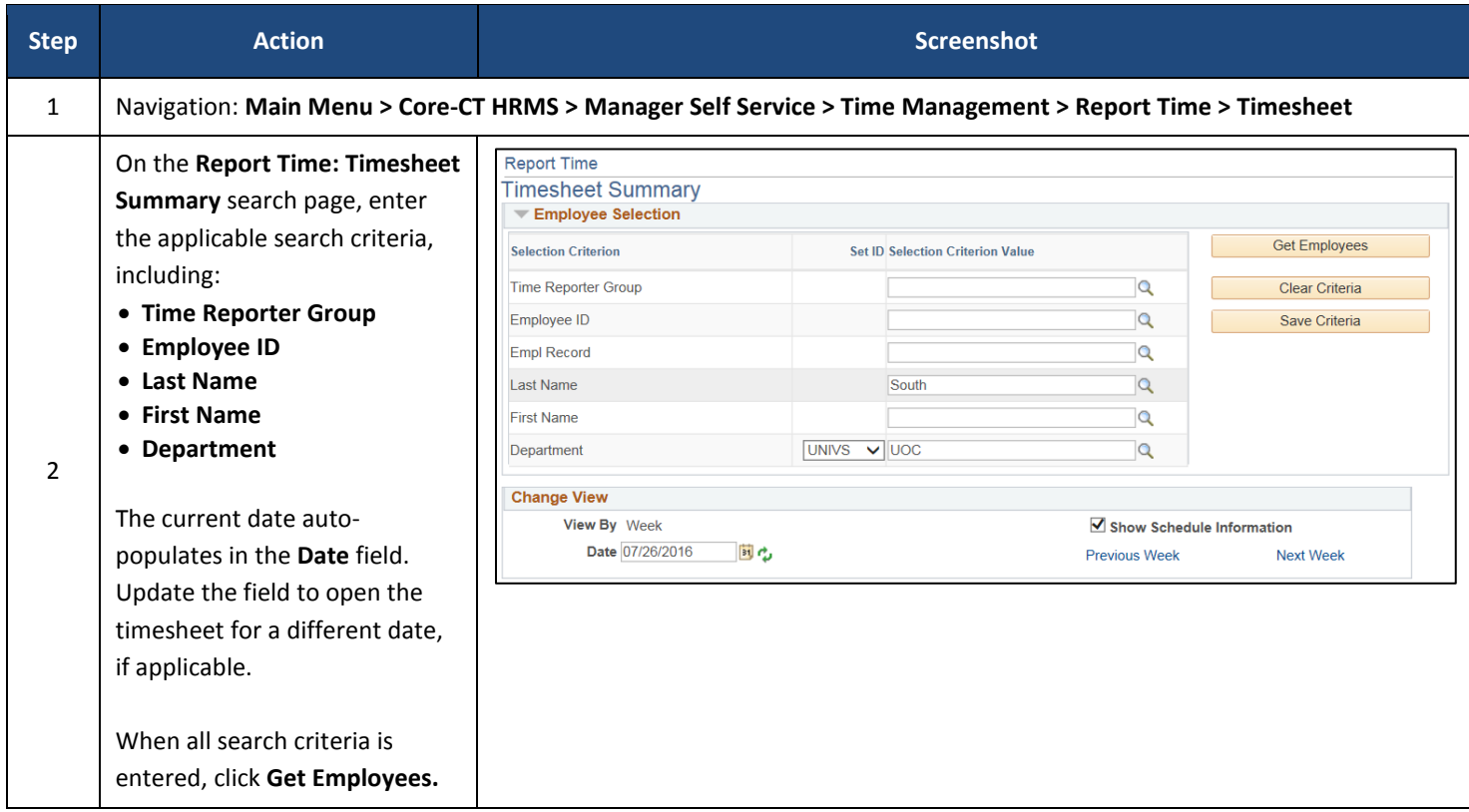

## UConn/Core CT Job Aid: Entering Time on Behalf of an Employee Version 1.0

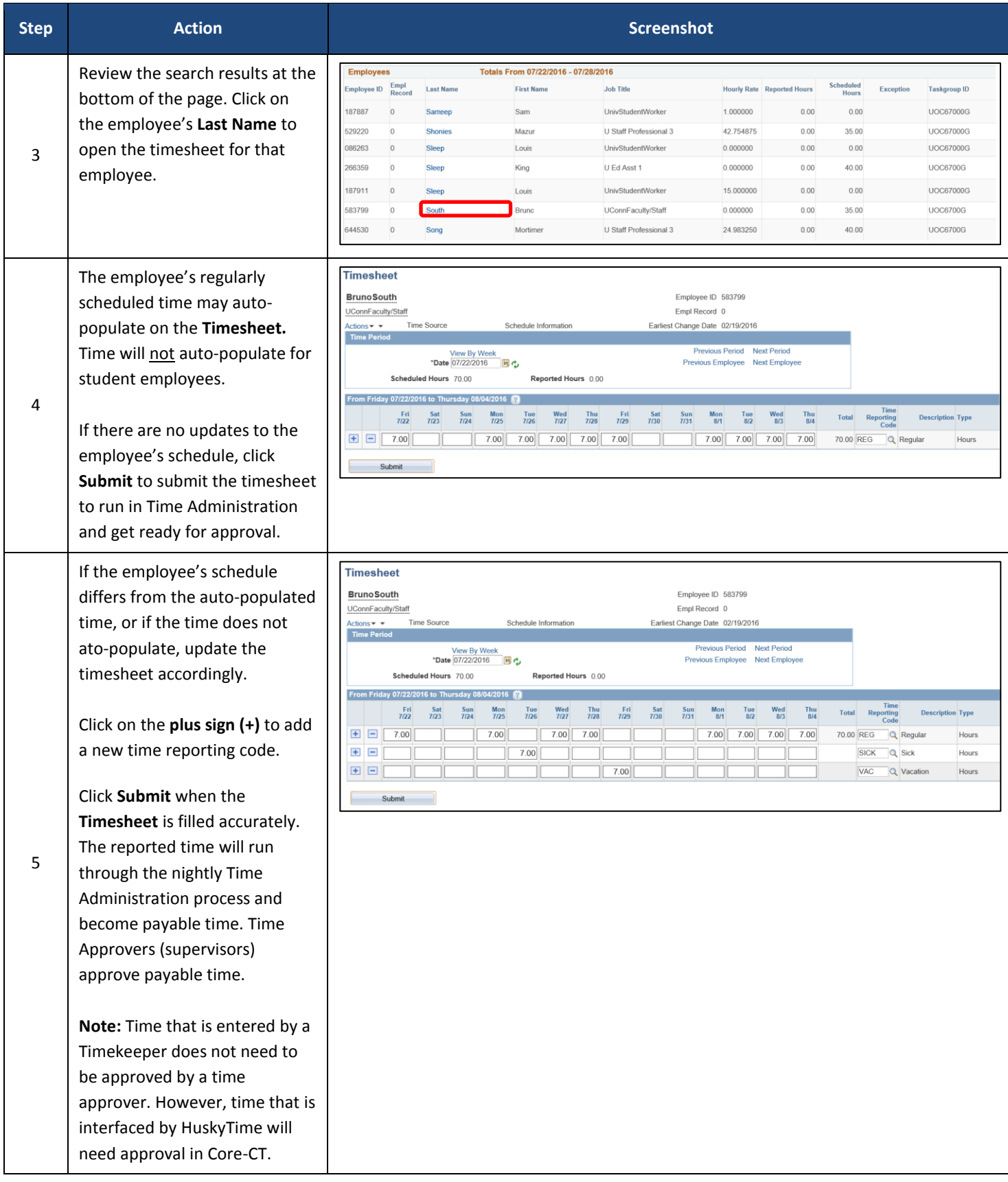